Boletim de Serviço Eletrônico em 08/06/2020

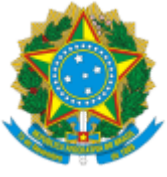

## SERVIÇO PÚBLICO FEDERAL MINISTÉRIO DA EDUCAÇÃO Universidade Federal do Pampa

GABINETE DA REITORIA Avenida General Osório, 900, Bagé/RS, CEP 96400-100 Telefone: (53) 3240 5400 Endereço eletrônico: reitoria@unipampa.edu.br

## **PORTARIA Nº 1300, DE 04 DE JUNHO DE 2020**

O REITOR DA UNIVERSIDADE FEDERAL DO PAMPA, no uso de suas atribuições legais e estatutárias,

CONSIDERANDO o Despacho GR GR 0305507, de 04 de junho de 2020, e o Despacho DIV-CON 0305326, de 04 de junho de 2020,

RESOLVE:

DESIGNAR os servidores abaixo relacionados como Coordenadores e Fiscal de Acordo de Cooperação:

**Acordo de Cooperação 06/2020 - Instituto Histórico e Geográfico de Jaguarão***,* **CNPJ 00782669/0001-82:**

- Alexandre dos Santos Villas Boas, Historiador, SIAPE 1839887 Coordenador;
- Tatiane Marques de Oliveira, Bibliotecário-Documentalista, SIAPE 1556832 Coordenadora suplente;
- Cristiane Silva Teixeira, Bibliotecário-Documentalista, SIAPE 1747354 Fiscal.

## Roberlaine Ribeiro Jorge Reitor

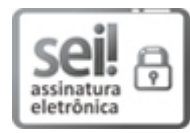

Documento assinado eletronicamente por **ROBERLAINE RIBEIRO JORGE**, **Reitor**, em 07/06/2020, às 18:01, conforme horário oficial de Brasília, com fundamento no art. 6º, § 1º, do [Decreto](http://www.planalto.gov.br/ccivil_03/_Ato2015-2018/2015/Decreto/D8539.htm) nº 8.539, de 8 de [outubro](http://www.planalto.gov.br/ccivil_03/_Ato2015-2018/2015/Decreto/D8539.htm) de 2015.

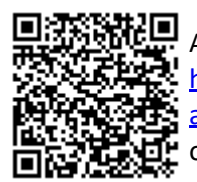

A autenticidade deste documento pode ser conferida no site [https://sei.unipampa.edu.br/sei/controlador\\_externo.php?](https://sei.unipampa.edu.br/sei/controlador_externo.php?acao=documento_conferir&id_orgao_acesso_externo=0) [acao=documento\\_conferir&id\\_orgao\\_acesso\\_externo=0,](https://sei.unipampa.edu.br/sei/controlador_externo.php?acao=documento_conferir&id_orgao_acesso_externo=0) informando o código verificador **0305535** e o código CRC **C590D650**.